# 2017年度 プログラミングII レポート09 学生用

学籍番号 : http://www.com/default.com/default.com/default.com/default.com/default.com/

## 下記の注意事項を守り、次ページ以降の問いに答え、レポートを完成させなさい。

提出期限: 2017 年 12 月 15 日 (金) 13:00 まで 提出場所: 理学部棟 正面玄関内に設置のレポートボックス

#### 注意事項:

- (1) このページを印刷し、必要事項を記入の上 (学籍番号欄と氏名欄は 2 箇所あるの で忘れずに記入すること)、レポートの表紙として提出すること。
- (2) コンピュータ端末室を利用する場合は、情報システム利用ガイドラインを厳守 すること。特に、コンピュータ端末室では飲食禁止である。
- (3) クラスメイトのレポートを参考にしたり、クラスメイトと協力してレポートを 作成した場合は、教員控の協力者氏名欄にクラスメイトの氏名を記入すること。 これらの場合も、自分の言葉で表現し直すこと。コピー禁止。
- (4) プログラミング II について、あなたの声を聞かせてください (教員控の意見・質 問欄に記入のこと)。気軽にどうぞ (成績には一切影響しません)。
- 出題者: 幸山 直人 出題日: 2017 年 12 月 9 日 (土)

# 2017年度 プログラミング II レポート 09 |教員控|

--------- 切り取り線 ---------

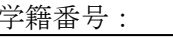

氏名:

協力者氏名: , ,

レポート作成に要した時間: . . 時間

意見・質問:

 $\begin{array}{|l|l|} \hline \mathsf{m}\, \mathsf{1} & \mathsf{y} \mathbin{\mathop{:\vphantom{\mathrm{d}}}}$ ァコグラム「ハノイの塔 (再帰的解法)」(report09\_01.c) について、次の (1)~(3) の問いに答えなさい。なお、ソースプログラム「ハノイの塔 (再帰的解法)」(report09 01.c) を コンパイルし、実行した結果は以下のとおりである (円盤の枚数が 3 枚の場合)。

```
Z:\nexists x \in \mathcal{E}report09_01.exe [\text{Enter}]円盤 1 を A から C に移す
円盤 2 を A から B に移す
円盤 1 を C から B に移す
円盤 3 を A から C に移す
円盤 1 を B から A に移す
円盤 2 を B から C に移す
円盤 1 を A から C に移す
Z:\src>
```
(1) 以下のソースプログラム「ハノイの塔 (再帰的解法)」(report09 01.c) を完成しなさい。

```
● ハノイの塔 (再帰的解法) report09_01.c
```

```
1: #include <stdio.h>
2:
3: void hanoi(int n, char x, char y, char z);
4:
5: int main(void)
6: {
7: int n = 3;
8:
9: hanoi(n, 'A', 'B', 'C');
10:
11: return 0;
12: }
13:
14: void hanoi(int n, char x, char y, char z)
15: {
16: if (n > 1) hanoi(n - 1, x, z, y);
17: printf("円盤 %d を %c から %c に移す ¥n", n, x, z);
18: if (n > 1) hanoi(n - 1, y, x, z);
19: }
```
(2) 以下の図は、(1) のプログラムを実行した際に関数「hanoi()」が再帰的に呼び出される様子 を模式図にしたものである。空欄 | にあてはまる適切な関数を選択肢から選び、ア~カの記 号で答え、図を完成しなさい。ただし、円盤の枚数は 4 枚とし、プログラムは上から下へ、左から 右へ実行されるものとする。なお、図中の ■ <sup>は</sup> (1) のプログラムの第 <sup>17</sup> 行の関数「printf()」 による出力を表す。

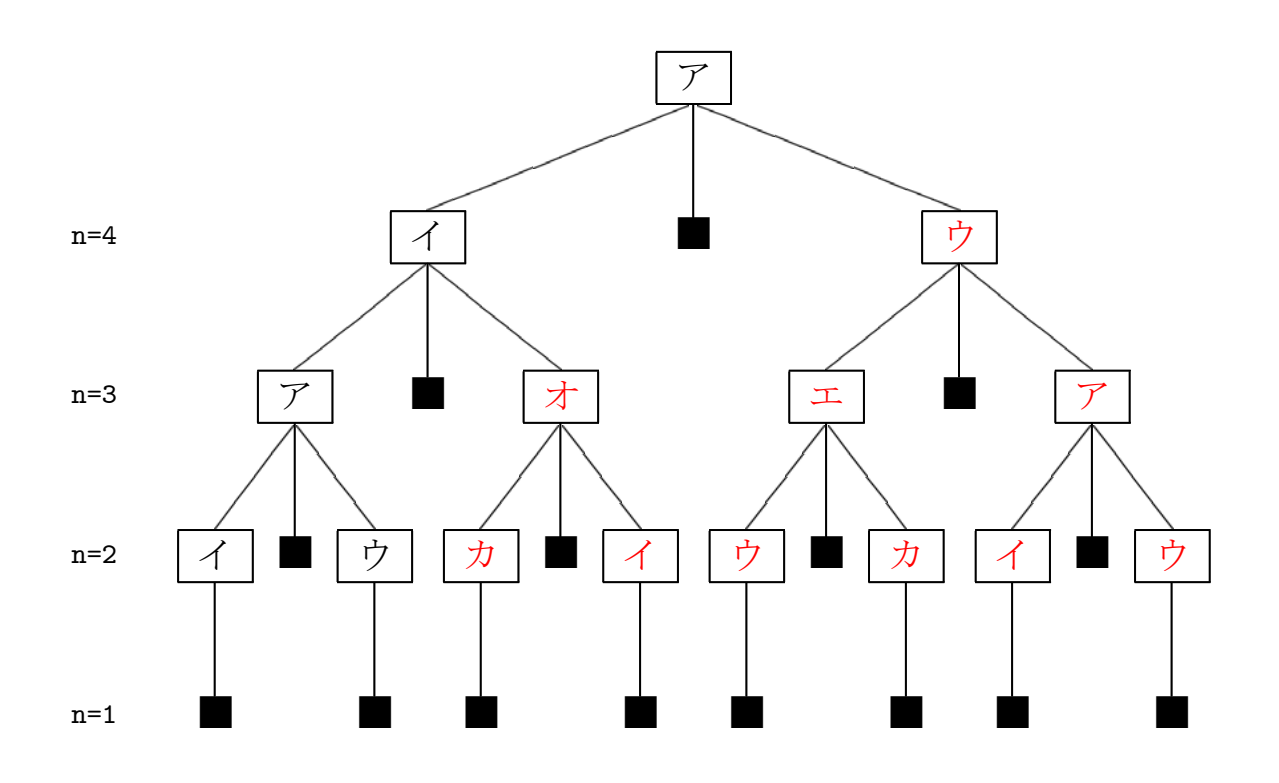

## 選択肢:

- 
- 
- $\forall$ . hanoi(n 1, 'C', 'A', 'B')  $\qquad \qquad \Rightarrow$   $\qquad \qquad$  hanoi(n 1, 'C', 'B', 'A')
- $\mathcal{T}$ . hanoi(n 1, 'A', 'B', 'C')  $\qquad \qquad$   $\vec{\mathcal{T}}$ . hanoi(n 1, 'A', 'C', 'B')
- $\dot{\triangledown}. \quad \text{hanoi}(n-1, 'B', 'A', 'C') \qquad \qquad \perp. \quad \text{hanoi}(n-1, 'B', 'C', 'A')$ 
	-

(3) 以下は、円盤の枚数が 5 枚の場合の (1) のプログラムの実行結果である。空欄を適切な語句で 埋め、実行結果を完成しなさい。

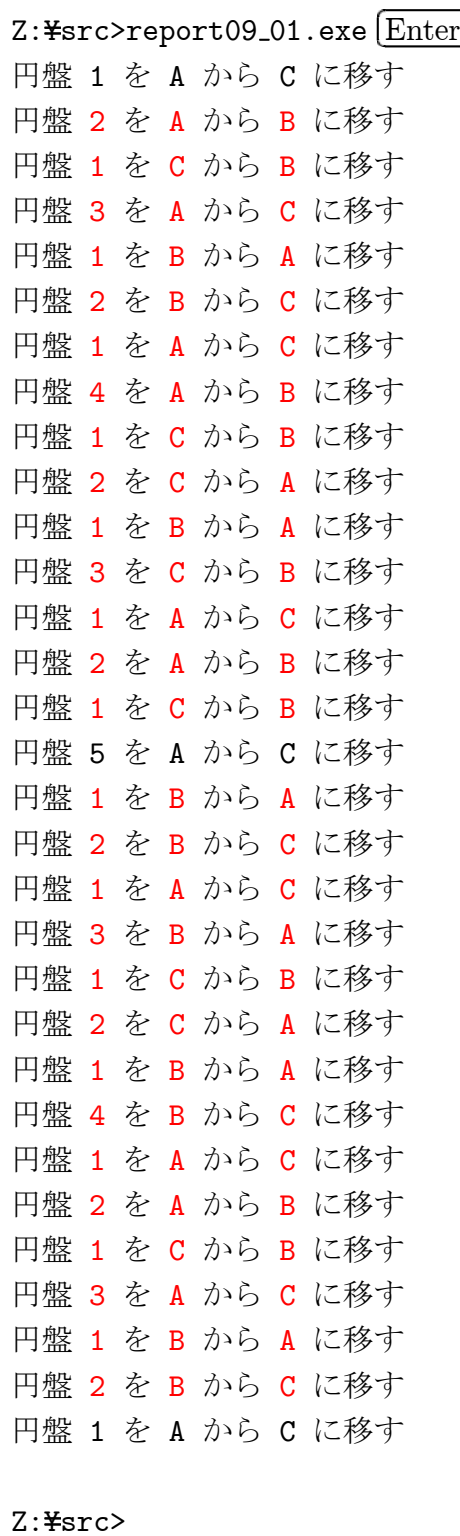

|問 2 | 以下のソースプログラム「ハノイの塔 (直接的解法)」(report09\_02.c) はハノイの塔を直 接的に解くことができるプログラムである (円盤の枚数が 5 枚の場合)。ソースプログラム「ハノ イの塔 (直接的解法)」(report09\_02.c) をトレースし、ソースプログラム「ハノイの塔 (再帰的解 法)」(report09 01.c) と実行結果が同じになることを確かめなさい。

### ● ハノイの塔 (直接的解法) report09\_02.c

```
1: #include <stdio.h>
2:
3: #define N 64
4:
5: int main(void)
6: {
7: int n = 5;
8: int x[3][N];
9: int p[3];
10: int i, j;
11: char c[3];
12:
13: //円盤の並びを設定
14: for (i = 0; i < n; i++) {
15: x[0][i] = n - i;16: x[1][i] = 0;17: X[2][i] = 0;18: }
19:
20: //最上位の円盤の位置
21: p[0] = n - 1;22: p[1] = -1;23: p[2] = -1;
24:
25: //棒の位置
26: if (n % 2 == 1) {
27: C[0] = 'A';28: C[1] = 'B';29: c[2] = 'C';30: }
31: else {
32: C[0] = 'A';33: c[1] = 'C';34: c[2] = 'B';
35: }
```
36:  $37: i = 0;$ 38: while  $(x[2][n - 1] := 1$  &  $x[1][n - 1] := 1$  {  $39: i = i \% 3;$ 40: if (p[i] != -1) { 41: if (x[i][p[i]] % 2 == 1) { 42:  $j = (i + 2) \% 3;$ 43: if  $(p[j] == -1 | | x[i][p[i]] < x[j][p[j]])$  { 44: printf("円盤 %d を %c から %c に移す ¥n", 45:  $x[i][p[i]], c[i], c[j])$ ; 46:  $x[j][p[j] + 1] = x[i][p[i]];$ 47:  $x[i][p[i]] = 0;$ 48:  $p[i] = p[i] - 1;$ 49:  $p[j] = p[j] + 1;$ 50:  $i = i + 1;$ 51: } 52: else { 53:  $i = i + 2;$ 54: } 55: } 56: else { 57:  $j = (i + 1) \% 3;$ 58: if  $(p[j] == -1 | | x[i][p[i]] < x[j][p[j]])$  { 59: printf("円盤 %d を %c から %c に移す Yn", 60:  $x[i][p[i]], c[i], c[j]);$ 61:  $x[j][p[j] + 1] = x[i][p[i]];$ 62:  $x[i][p[i]] = 0;$ 63:  $p[i] = p[i] - 1;$ 64:  $p[j] = p[j] + 1;$ 65:  $i = i + 2;$ 66: } 67: else { 68:  $i = i + 2;$ 69: } 70: } 71: } 72: else { 73:  $i = i + 2;$ 74: } 75: } 76: 77: return 0; 78: }